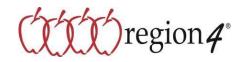

## **Request for Vendor Contract Update**

Pursuant to the terms of your awarded vendor contract, all vendors must notify and receive approval from Region 4/OMNIA Partners, Public Sector when there is an update in the contract. <u>No request will be officially approved</u> without the prior authorization of Region 4. Region 4 reserves the right to accept or reject any request.

Daktronics, Inc. hereby provides notice of the following update to (Vendor Name)

| Contract number: R220601                     | _for | Scoreboards | and       | Electronic | Signs, | Installation | and | Related |
|----------------------------------------------|------|-------------|-----------|------------|--------|--------------|-----|---------|
| Products and Services_on this date 4/11/22 . |      |             |           |            |        |              |     |         |
|                                              |      | Co          | ntract Ti | tle        |        |              |     |         |

Instructions: Vendors must check all that may apply and shall provide supporting documentation. Place your initials next to each item to confirm that documents are indeed included. <u>Request received without supporting documentation</u> <u>will be returned.</u> Be sure to sign prior to submitting your update for approval. This form is not intended for use if there is a material change in operations, which may adversely affect members, i.e. assignment, bankruptcy, change of ownership, merger, etc. Please contact a member of the OMNIA Partners Contracting Team to request a "Notice of Material Change to Vendor Contract" form.

| X Authorized Distributors/Dealers | Price Update                   |
|-----------------------------------|--------------------------------|
| <u>X</u> Addition                 | Supporting Documentation       |
| Deletion                          |                                |
| Supporting Documentation          |                                |
| Products/Services                 | Discontinued Products/Services |
| New Addition                      | Supporting Documentation       |
| Update Only                       |                                |
| Supporting Documentation          |                                |
| States/Territories                | Other                          |
| Supporting Documentation          |                                |

Notes: Vendor may include other notes regarding the contract update here: (attach another page if necessary). Please see attached documentation for detailed information about addition.

Submitted By: Tom Coughlin
Image: Approved Date

Submitted By: Tom Coughlin
Image: Approved Date

Title: National Sales Manager
Image: Denied Date

Contact Number: 605-697-4494
Image: DecuSigned by:

Email Address: tom.coughlin@daktronics.com
Region 4 ESC: